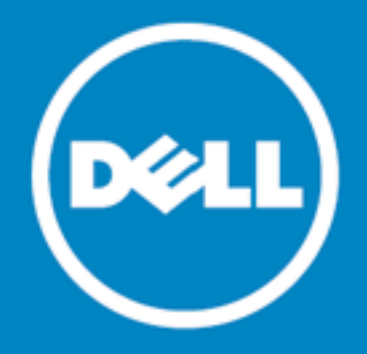

# Dell Data Protection | Endpoint Recovery™ 1.0

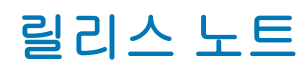

2015년 10월 15일

이 릴리스 노트에서는 Endpoint Recovery 1.0 릴리스에 대한 정보를 제공합니다.

Dell Data [Protection](#page-0-0) 정보 | Endpoint Recovery 1.0 [새로운](#page-1-0) 기능 시스템 [요구사항](#page-1-1) 제품 [라이센스](#page-2-0) [시작하기](#page-2-1) [세계화](#page-3-0) Dell [정보](#page-3-1)

# <span id="page-0-0"></span>Dell Data Protection 정보 | Endpoint Recovery 1.0

Dell Dell Data Protection | Endpoint Recovery(DDP | ER)는 설정 및 제거식(set-and-forget) 파일 백업, 쉬운 복 구 및 다양한 보고 기능을 제공하는 소프트웨어 솔루션입니다. DDP | ER를 사용하면 백업할 파일 및 폴더와 백업 빈도를 결정할 수 있습니다. 백업이 저장될 위치와 유지할 수정 버전 수를 결정할 수 있습니다. 결과를 볼 수 있는 사 용자 작업, 파일 및 예약된 백업 보고서가 생성됩니다. 시스템 상태 경고를 전자 메일 및 Twitter 계정으로 전송하여 Endpoint 작업 및 상태를 항상 최신으로 유지할 수 있습니다.

## 주요 이점

- 외부 드라이브 및 네트워크 공유 위치로(혹은 위치에서) 컴퓨터 파일 및 디렉토리 백업 및 복원
- 전체 컴퓨터 시스템 상태 백업 및 복원
- <sup>l</sup> 현재 이벤트, 예약된 이벤트, 완료된 이벤트 및 최근 이벤트에 대한 대시보드 모니터링
- DDP | ER 상태를 나타내는 경고를 생성하여 전자 메일 및 Twitter 계정으로 전송

# <span id="page-1-0"></span>새로운 기능

DDP | ER 버전 1.0의 새로운 기능:

- 대시보드 백업 활동, 백업 작업, 현재 활동, 예약된 작업, 완료된 작업 및 최신 이벤트 보기
- 대상 백업 대상 추가, 보존 정책 관리, 대상 정리 및 연결
- 백업 파일 및 폴더, 예약된 백업 작성 및 시스템 상태 백업 작성
- 복원 파일, 복원 컨트롤, 기본적인 복원, 고급 복원 및 시스템 상태 백업에서 복원
- 관리 사용자 수준 계정 및 경고 설정 변경, 관리자 수준 시스템과 전자 메일 및 고급 설정 변경

# <span id="page-1-1"></span>시스템 요구사항

DDP | ER 1.0을 설치하기 전에 시스템이 다음 최소 하드웨어 및 소프트웨어 요구사항을 충족하는지 확인하십시오.

### 하드웨어 요구사항

### 테이블 1: 하드웨어 요구사항 목록

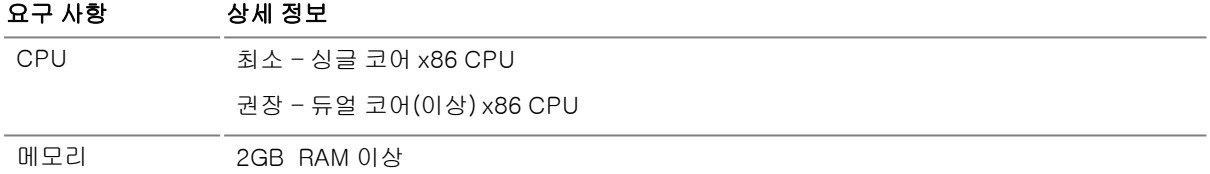

### 소프트웨어 요구사항

### 테이블 2: 소프트웨어 요구사항 목록

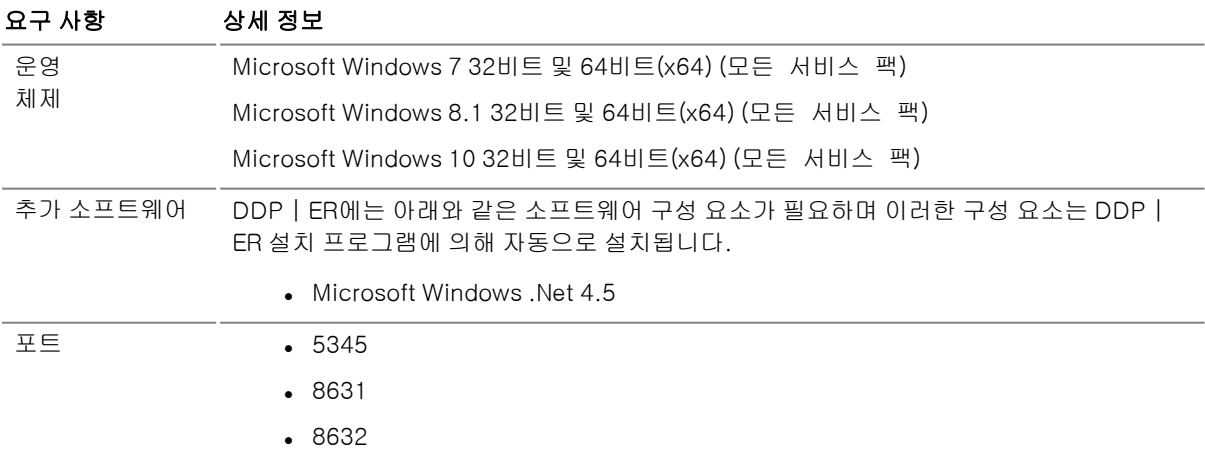

참고: 위에 나열된 포트는 응용 프로그램 기본값입니다. 기본 포트가 다른 <u>ම</u> 응용 프로그램에 사용되는 경우 DDP | ER에서는 기본값에 가까운 사용 가 능한 포트를 찾아서 사용합니다.

## <span id="page-2-0"></span>제품 라이센스

- <sup>l</sup> DDP | ER를 구매했고 새로운 라이센스를 받은 경우 나중에 DDP | ER 설치 또는 등록 시 라이센스 키와 사 이트 메시지 값을 입력하십시오.
- <sup>l</sup> 설치(또는 업그레이드) 시 라이센스에 대한 메시지가 표시됩니다. 유효한 라이센스가 입력되지 않는 경우 설 치 프로세스를 계속할 수 없습니다.
- <sup>l</sup> DDP | ER를 구매했지만 새로운 DDP | ER 라이센스를 받지 못한 경우 <https://www.dell.com/support/software/kr/ko/krdhs1>으로 이동하여 업그레이드를 요청하십시오.
- 구매와 관련된 다른 라이센스 질문이 있는 경우 <https://www.dell.com/support/software/kr/ko/krdhs1>으로 이동하십시오.
- <sup>l</sup> DDP | ER를 구매하려는 경우 또는 평가판 확장자가 필요한 경우 영업 담당자에게 문의하거나 [info@software.dell.com](mailto:info@dell.com)으로 전자 메일을 보내십시오.

# <span id="page-2-1"></span>시작하기

### 릴리스 패키지 내용

DDP | ER 릴리스 패키지에는 다음 제품이 포함되어 있습니다.

- <sup>l</sup> Endpoint.exe—32-설치 프로그램
- <sup>l</sup> Endpoint-x64.exe—64-설치 프로그램

### 설치 지시사항

### DDP | ER 설치 방법

팁: 설치(또는 업그레이드) 중에 라이센스에 대한 메시지가 표시됩니다. 유효한 라이센스를 입력하지 않는 경우 설 치 프로세스를 계속할 수 없습니다.

- 1. DDP | ER 설치 프로그램을 두 번 클릭합니다.
- 2. Dell Software 라이센스를 검토하고 **라이센스 계약 조건에 동의합니다**를 선택합니다.
- 3. 대상 필드에서 현재의 설치 경로를 그대로 사용하거나 원하는 경로를 찾아봅니다.
- 4. 설치를 클릭합니다.
- 5. 마침을 클릭합니다.

또한, 설치 및 구성 프로세스 중에 다음을 지정해야 합니다.

- 관리자 계정 이 계정은 DDP | ER의 로컬 계정입니다. DDP | ER에 대한 관리자 계정을 구성해야 합니다. 이 계정은 응용 프로그램의 모든 데이터 및 구성 옵션에 액세스할 수 있습니다. 또한 액세스가 제한된 사용 자 계정을 만들 수도 있습니다.
- <sup>l</sup> 하나 이상의 대상 대상은 모든 백업 데이터를 포함하는 파일 모음입니다. DDP | ER의 초기 구성 중에 대상 위치를 지정합니다. 두 개 대상, 즉 이동식 드라이브(USB 썸 드라이브 또는 이동식 하드 드라이브)에 있는 주요 데이터용 대상 하나와, 네트워크 공유 위치에 있는 전체 백업용 대상 하나를 만드는 것이 좋습니다.

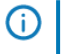

참고: 설치 중에는 대상으로 공유를 지정하는 데 제한사항이 있습니다. 설치 후에는 복잡한 공유를 대상으로 정의할 수 있습니다.

## 추가 리소스

최신 제품 정보를 얻고 유용한 리소스를 확인하고 Endpoint Dell 팀 및 다른 커뮤니티 구성원과의 토론에 참여해 보 세요. 다음 링크를 통해 LiteSpeed 커뮤니티에 참여하십시오. [http://en.community.dell.com/techcenter/data](http://en.community.dell.com/techcenter/data-protection/endpoint)[protection/endpoint](http://en.community.dell.com/techcenter/data-protection/endpoint)

# <span id="page-3-0"></span>세계화

이 절에는 북미 외 지역의 고객에게 필요한 구성과 같이 영어 이외의 구성으로 이 제품을 설치하고 운영하는 데 관한 정보가 포함되어 있습니다. 이 절은 제품 설명서의 다른 부분에 나와 있는 지원 플랫폼 및 구성에 대한 자료 를 대신하지 않습니다.

이번 릴리스에서는 유니코드를 사용할 수 있으며 모든 문자 집합을 지원합니다. 이로 인해 다국어 데이터를 사용한 동시 작업이 가능합니다. 이번 릴리스는 북미, 서유럽 및 라틴 아메리카, 중동부 유럽, 극동아시아, 일본 지역을 작동 지원 대상으로 합니다.

# <span id="page-3-1"></span>Dell 정보

Dell은 고객의 의견에 귀를 기울이며 고객이 신뢰하고 그 가치를 인정하는 세계적인 혁신 기술, 비즈니스 솔루션 및 서비스를 제공합니다. 자세한 내용은 [www.dell.com을](http://www.dell.com/) 참조하십시오.

## Dell에 문의

#### 기술 지원:

[www.dell.com/support/home/kr/ko/krbsd1/product-support/product/dell-data-protection](http://www.dell.com/support/home/kr/ko/krbsd1/product-support/product/dell-data-protection-encryption/research)[encryption/research](http://www.dell.com/support/home/kr/ko/krbsd1/product-support/product/dell-data-protection-encryption/research)

DDP 지원: 877.459.7304 내선 번호 4310039

온라인 제출:

<http://www.dell.com/support/incidents-online/kr/ko/krbsd1/contactus>

## 기술 지원 리소스

### 소프트웨어용 ProSupport

### 신속한 대응 및 해결을 위해 글로벌 지원 서비스에 의존

IT 솔루션 지원에 관한 한 중요한 비즈니스 업무에 집중할 수 있도록 글로벌 지원 서비스에 의존할 수 있습니다.

소프트웨어용 ProSupport를 통해 데이터 센터 환경에서 배포된 멀티벤더 타사 소프트웨어 및 Dell 브랜드 소프트웨어 타이틀 문제 해결에 주요 지원 제공자 직무를 수행하는 당사의 공인된 글로벌 엔지니어 팀에 액세스할 수 있습니다.

서버, 스토리지 및 네트워킹 하드웨어에 대한 일관된 수준의 소프트웨어 지원 서비스를 제공하여 높은 수준의 가용 성과 최상의 운영 체제를 유지할 수 있도록 지원하는 동시에 중단을 최소화합니다. 물리적 환경, 가상 환경 또는 클 라우드 환경 중 어떤 환경에서 소프트웨어를 관리하든지 당사의 글로벌 지원 서비스는 귀사의 IT 솔루션을 최대한 활용할 수 있도록 항상 함께 할 것입니다.

#### 소프트웨어용 Dell ProSupport를 통해 다음을 기대할 수 있습니다.

- <sup>l</sup> 당사의 선제 행동 방식의 협업과 타사 벤더와의 협업을 통해 멀티벤더 환경 내에 존재하는 소프트웨어 문제 에 대한 빠른 해결 기대
- <sup>l</sup> Microsoft Lync, Exchange, SharePoint, SQL 및 System Center의 문제를 식별하고 해결하기 위해 깊이 있는 지식과 전문 지식을 갖춘 당사의 공인 엔지니어를 활용함으로써 중단 최소화
- <sup>l</sup> 귀사에 적합한 방법으로 당사의 서비스를 이용할 수 있도록 주 7일, 24시간 내내 고객 커뮤니케이션 옵션(전 화, 웹, 채팅, 이메일) 이용 가능
- 당사의 전문 인력으로 구성된 글로벌 팀은 귀사가 필요한 때에 언제 어디서든지 도움을 드릴 수 있으니 안심하십시오.

## 타사 제공

이 제품에는 아래 나열된 타사 구성 요소가 포함되어 있습니다. 타사 라이센스 정보는 <http://software.dell.com/legal/license-agreements.aspx>를 참조하십시오. 별표(\*)가 표시된 구성 요소의 소스 코드는 [http://opensource.dell.com](http://opensource.dell.com/)에서 다운로드할 수 있습니다.

#### 테이블 3: 타사 제공 목록

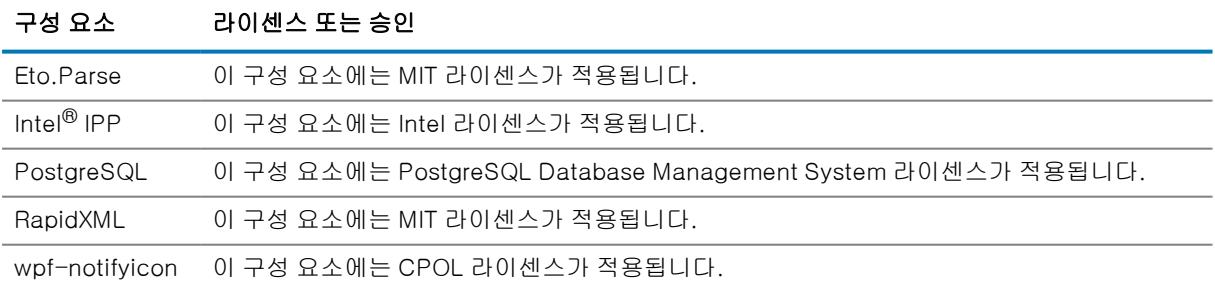

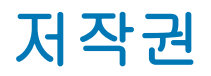

 $^{\circ}$  2015 Dell Inc. ALL RIGHTS RESERVED.

본 안내서에는 저작권으로 보호되는 독점 정보가 수록되어 있습니다. 본 안내서에서 설명하는 소프트웨어는 소프트 웨어 라이센스 또는 비공개 계약에 의거하여 제공됩니다. 이 소프트웨어는 해당 계약의 규정을 준수하는 방법으로 만 사용 또는 복사할 수 있습니다. 본 안내서의 일부 또는 전문을 Dell Software Inc.의 서면 허가 없이 구매자의 개 인적인 용도 이외의 다른 용도로 복제 또는 전송하는 행위는 금지되며, 여기에는 복사 및 녹화를 포함한 모든 전자 또는 기계적인 수단을 사용한 모든 형태의 복제 또는 전송이 포함됩니다.

본 문서에 수록된 정보는 Dell Software 제품과 관련하여 제공됩니다. 본 문서에 의해, 또는 Dell Software 제품의 판매와 관련해서는 지적 재산권에 대한 금반언 원칙 등에 따른 명시적이거나 암묵적인 라이센스가 부여되지 않습니 다. 본 제품에 대한 라이센스 계약에 규정된 바와 같이 DELL SOFTWARE의 약관에 명시된 경우를 제외하고, DELL SOFTWARE에서는 자사 제품의 상업성, 특정 용도에 대한 적합성 또는 비침해에 대한 암묵적인 보증 등을 포함해 해당 제품에 관한 모든 명시적이거나 암묵적이거나 법적인 보증에 대해 어떤 책임도 지지 않고 부인합니다. DELL은 본 문서를 사용하거나 사용할 수 없음으로 인해 발생하는 (이익 손실, 사업 중단 또는 정보 손실을 제한 없이 포함하 는) 모든 직접적, 간접적, 필연적, 징벌적, 특수 또는 부수적 피해에 대해 DELL SOFTWARE는 해당 피해가 발생할 가능성에 대해 알고 있었을 경우를 포함한 어떤 경우에도 책임을 지지 않습니다. Dell Software는 본 문서의 정확성 또는 완전성에 관해 어떤 약속 또는 보증도 하지 않으며, 언제든지 예고 없이 사양 및 제품 설명을 변경할 권리를 보 유합니다. Dell Software는 본 문서에 수록된 정보의 업데이트에 대한 어떤 약속도 하지 않습니다.

본 자료의 잠재적인 사용에 대해 궁금한 사항이 있으면 다음 연락처로 문의하십시오.

Dell Inc. 담당: LEGAL Dept 5 Polaris Way Aliso Viejo, CA 92656

지역 및 해외 지사에 대한 정보는 당사 웹 사이트[\(software.dell.com](http://www.software.dell.com/))를 참조하십시오.

#### 상표

Dell, Dell 로고 및 Dell Data Protection | Endpoint Recovery는 Dell Inc. 및/또는 해당 계열사의 상표입니다. 본 문 서에는 상표 또는 이름이나 자사 제품에 대한 권리를 주장하는 법인을 지칭하기 위해 기타 상표 또는 상표 이름이 사 용되었을 수 있습니다. Dell은 타사의 마크 및 이름에서 독점적 이권을 거부합니다.

#### 범례

주의: 주의 아이콘은 지시를 따르지 않을 경우 하드웨어 손상 또는 데이터 손실의 가능성이 있음을 나타냅니 다.

- 경고: 경고 아이콘은 재산 피해, 신체 상해 또는 사망의 가능성이 있음을 나타냅니다.
- 중요, 참고, 팁, 모바일 또는 비디오: 정보 아이콘은 도움이 되는 정보를 나타냅니다.  $\bigcirc$